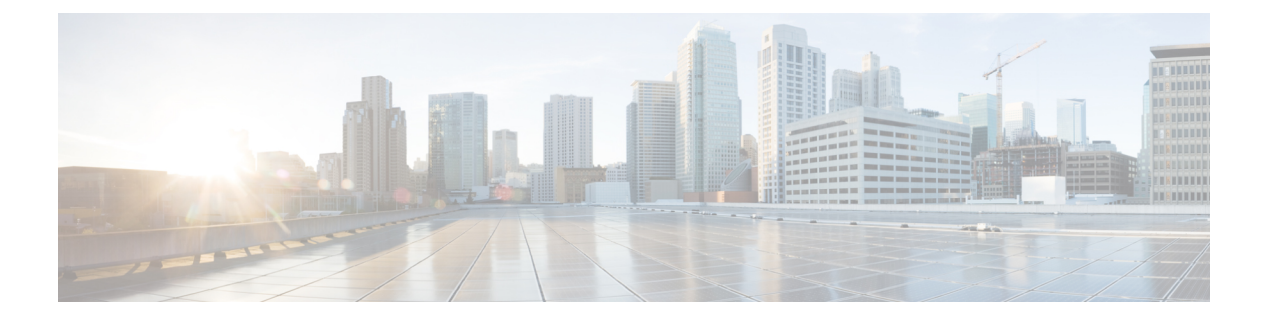

# 概要

このマニュアルでは、高可用性(HA)環境やディザスタリカバリ (DR) 環境に Cisco Security Management Suite (Security Manager) をインストールする方法について説明します。Security Manager HA/DR ソリューションは、Veritas Storage Foundation and High Availability Solutions に 基づいています。このマニュアルで説明する Security Manager HA/DR ソリューションは次のア プリケーションをサポートしています。

• Security Manager 4.27

HA ソリューションは、ローカル冗長性(HA)と地理的冗長性(DR)の両方の構成をサポー トします。

Cisco Prime Security Manager(PRSM)アプリケーションの相互起動は、HA および DR 構成の 両方でサポートされます。ただし、シングルサインオン(SSO)機能を使ったSecurityManager から PRSM へのシームレスな直接アクセスは、HA モードでのみサポートされます。 (注)

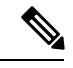

- バージョン 4.21 以降、Cisco Security Manager では、すべてのアグリゲーション サービス ルー タ、統合サービスルータ、埋め込み型サービスルータ、および次のデバイスを含む Cisco IOS ソフトウェアで動作するすべてのデバイスについて、バグ修正または拡張機能のサポートを含 むサポート全体が終了します。 (注)
	- CiscoCatalyst 6500および7600シリーズファイアウォールサービスモジュール(EOL8184)
	- Cisco Catalyst 6500 シリーズ Intrusion Detection System サービスモジュール 2(EOL8843)
	- Cisco Intrusion Prevention System:IPS 4200、4300、および 4500 シリーズ センサー (EOL9916)
	- Cisco SR 500  $\vee$  J  $-\times$  Secure Router (EOL7687, EOL7657)
	- PIX ファイアウォール(EOL)

この章は、次のセクションで構成されています。

- •ローカル冗長性 (HA) プロセスの概要 (2ページ)
- 地理的冗長性 (DR) プロセスの概要 (4ページ)
- Veritas 製品 (6ページ)

## ローカル冗長性(**HA**)プロセスの概要

ローカル冗長性の構成は、ソフトウェアまたはハードウェア障害の際にも、スイッチドネット ワークおよびルーテッド ネットワークで IP アドレスや DNS エントリを再設定する必要がな い、自動フェールオーバー ソリューションを提供します。

概要

図に、ローカル冗長性 HA の構成を示します。

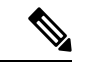

図のサーバーには、ミラーリングされた内蔵ブートディスクが含まれることがあります。同じ メーカー、モデル、およびストレージ容量にすることを推奨します。HA サーバとの通信には フォールトトレラントなスイッチド/ルーテッド ネットワークを推奨します。 (注)

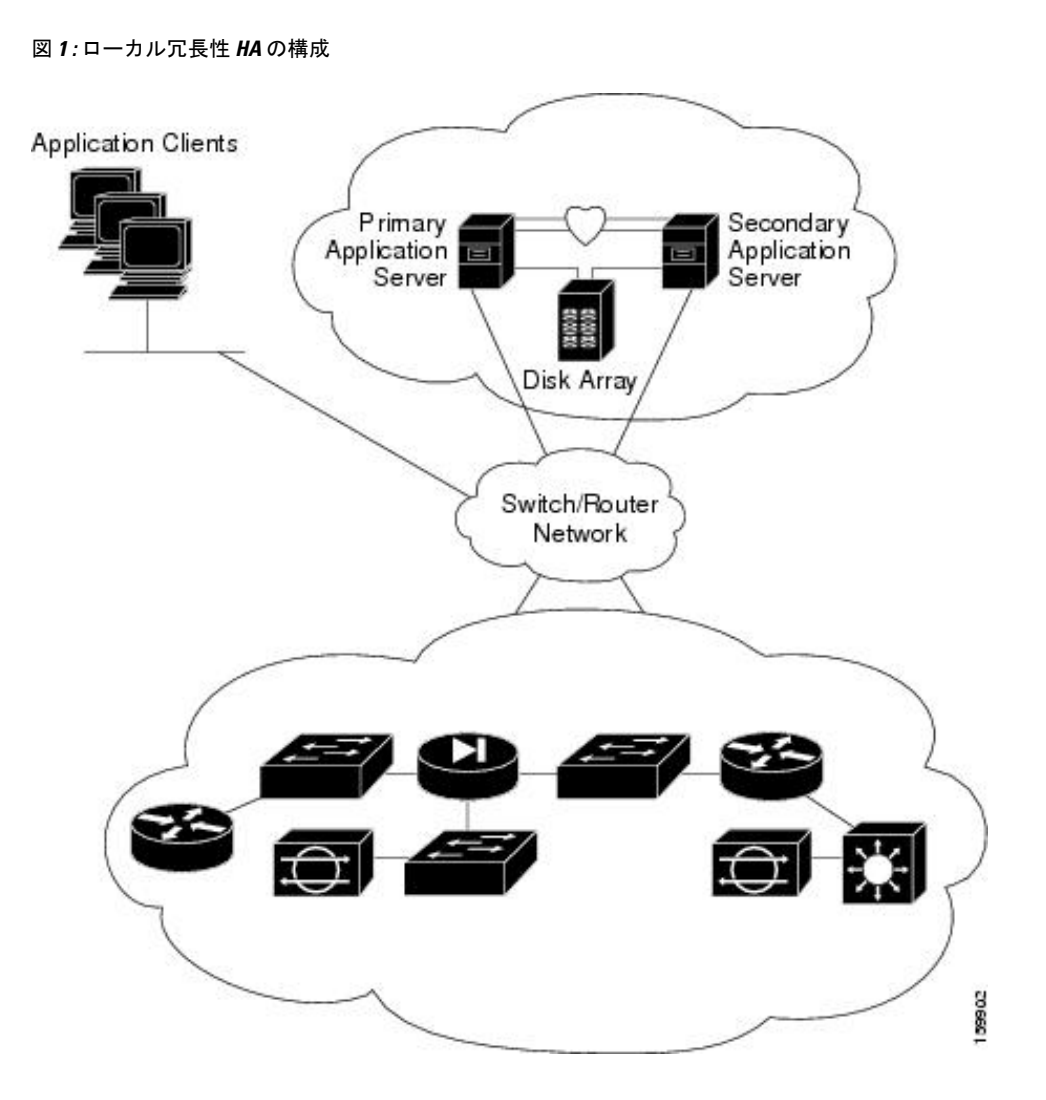

#### ローカル冗長性(**HA**)の設定手順

次の表に、CiscoSecurity Manager のローカルな冗長性を持つインストールを設定するために必 要な手順を示します。

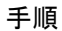

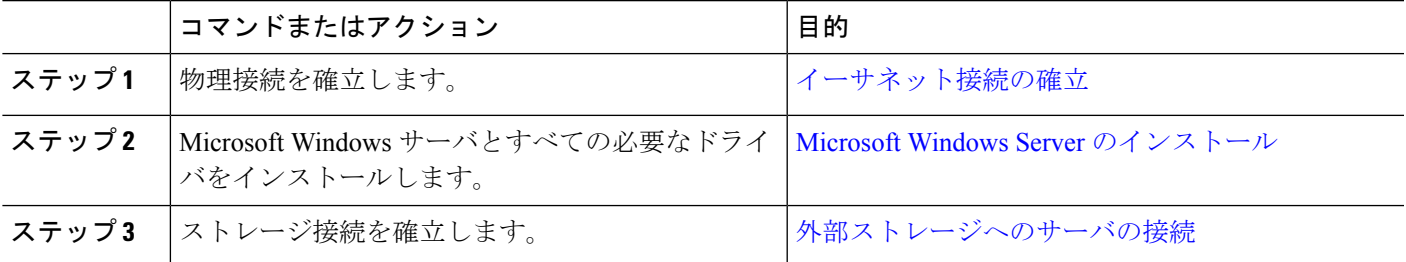

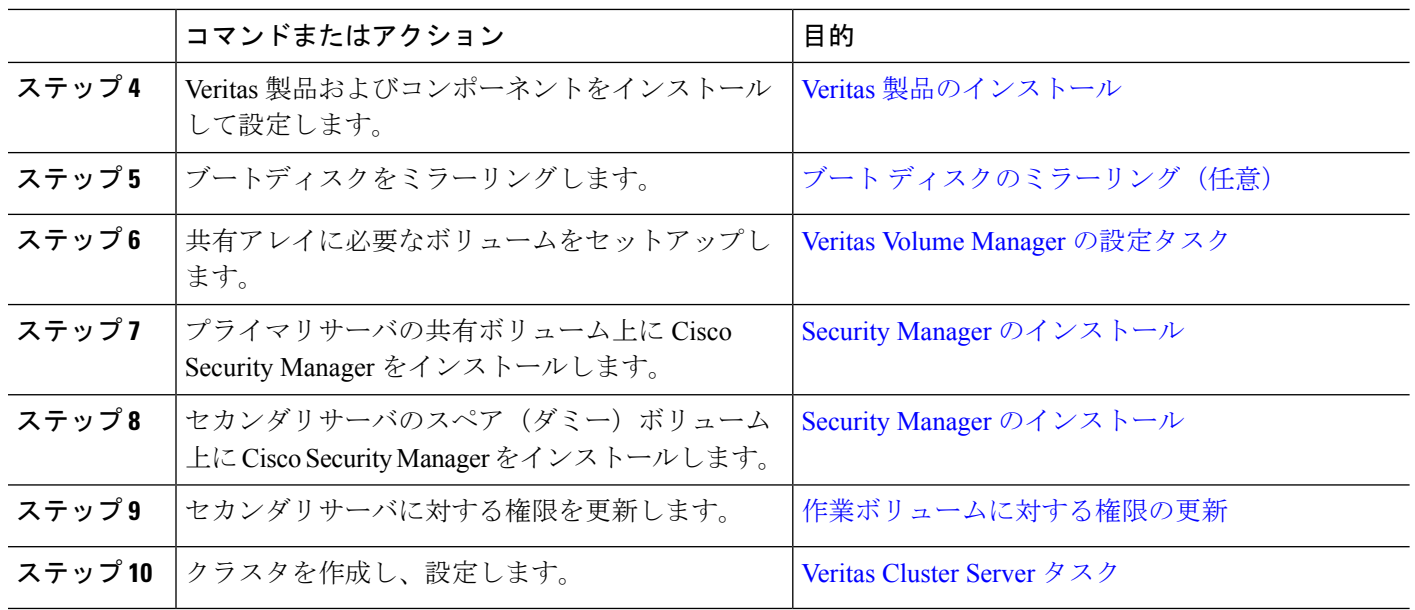

# 地理的冗長性(**DR**)プロセスの概要

地理的冗長性の構成では、2つのサイト間でアプリケーションデータを複製することにより、 ディザスタリカバリを提供します。サイト間のフェールオーバーを手動で開始するか、自動的 に実行できます。

図に、地理的冗長性(DR)の構成を示します。

- 
- 図のサーバーには、ミラーリングされた内蔵ブートディスクが含まれることがあります。同じ メーカー、モデル、およびストレージ容量にすることを推奨します。サーバとの通信にはフォー ルトトレラントなスイッチド/ルーテッドネットワークを推奨します。 (注)

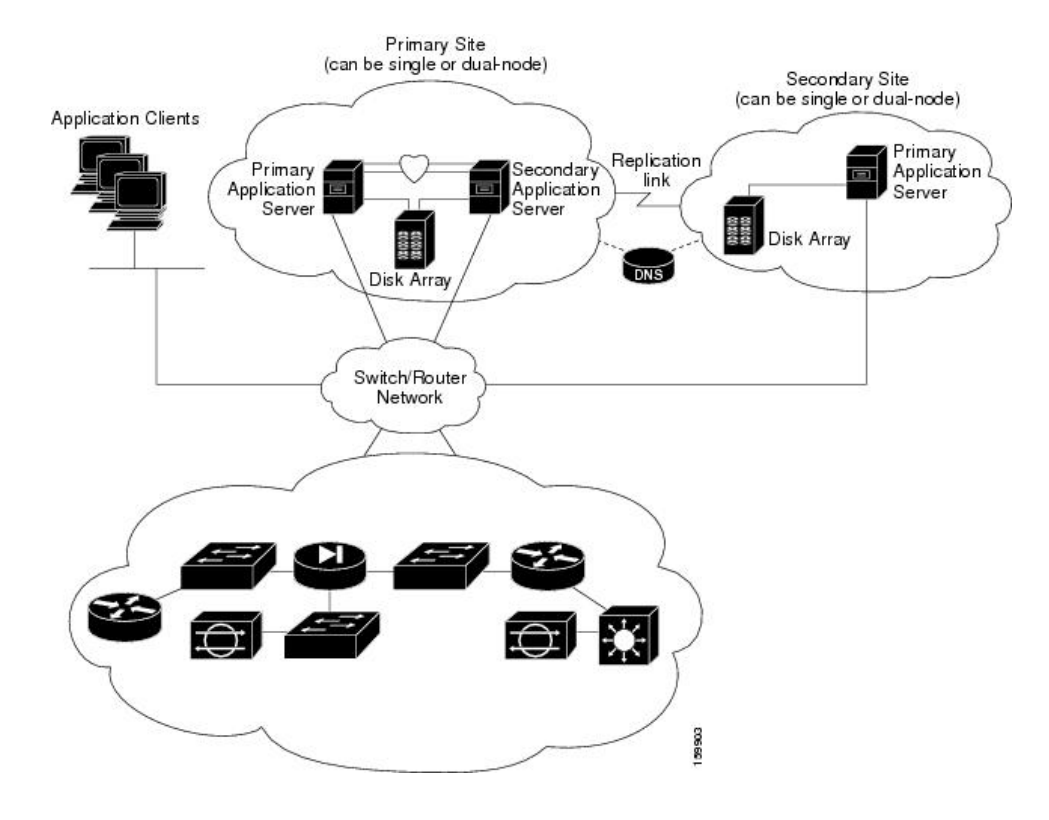

図 **2 :** 地理的冗長性(**DR**)の構成

#### 地理的冗長性(**DR**)の設定手順

次の表に、Cisco Security Manager の地理的な冗長性を持つインストールを設定するために必要 な手順を示します。

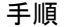

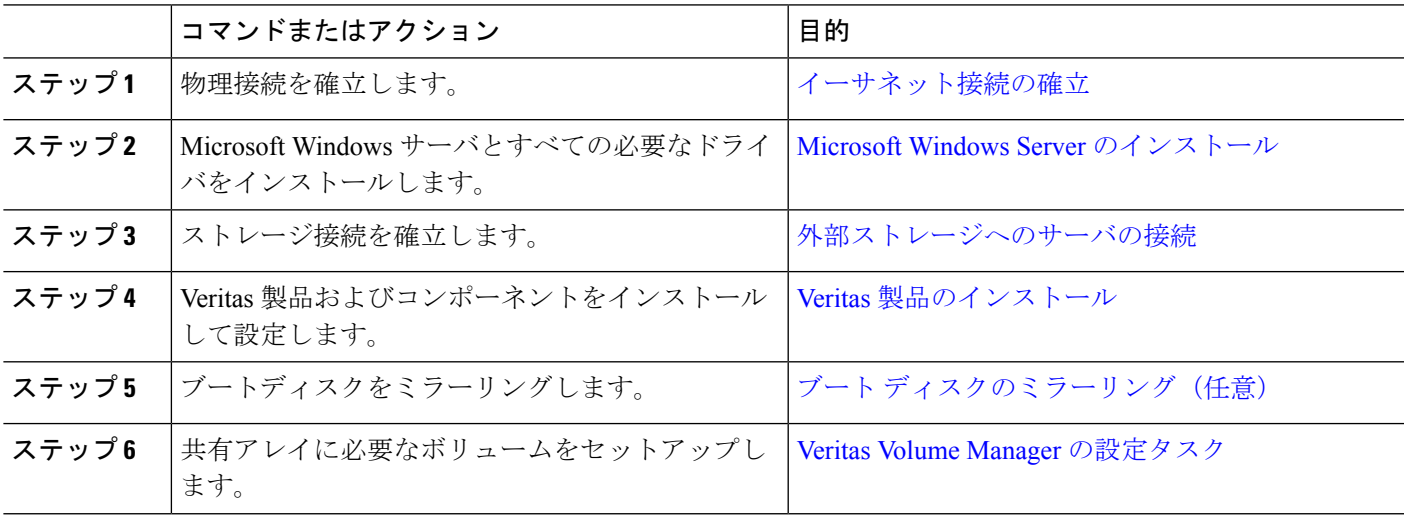

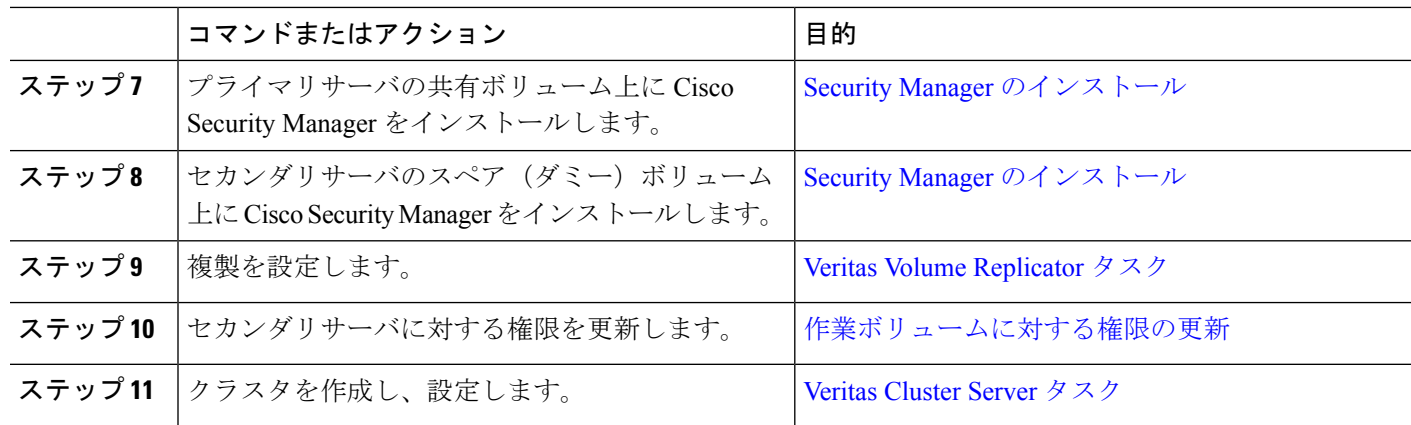

#### **Veritas** 製品

このマニュアルで説明されている Security Manager HA/DR ソリューションは、Veritas 製品に基 づいています。ここでは、各 Veritas アプリケーションの概要を示します。

• Veritas Storage Foundation for Windows (VSFW)

VSFWは、Windows企業コンピューティング環境で、ボリューム管理テクノロジー、迅速 なリカバリ、およびフォールトトレラント機能を提供します。VSFW は VCS および VVR の基盤を提供します。

• Veritas Cluster Server (VCS)

VCS は、アプリケーションのダウンタイムを減らすためのクラスタリング ソリューショ ンです。VCS の Global Cluster Option (GCO) は、(DR 構成などで使用される)複数のク ラスタの管理をサポートします。

• Veritas Volume Replicator (VVR)

VVR は、IP ネットワークを介して継続的にデータを複製することにより、リモートリカ バリサイトで重要なアプリケーションを迅速に、高い信頼性でリカバリできます。

• Veritas Enterprise Administrator (VEA GUI) コンソール

VEA GUI コンソールウィンドウは、システムのすべてのストレージオブジェクトを表示 および処理するためのグラフィカルな方法を提供します。

• Cluster Manager (Java コンソール)

Cluster Manager (Java コンソール)は、クラスタのすべての管理機能を提供します。クラ スタと、サービスグループ、システム、リソース、リソースタイプなどの VCS オブジェ クトをモニタするには、Java コンソールのさまざまなビューを使用します。

• Cluster Monitor

Cluster Monitor は、実際のクラスタまたはシミュレートされたクラスタに関する一般 情報を表示します。Cluster Monitor を使用して、クラスタへのログインやクラスタか らのログオフ、さまざまな VCS オブジェクトのサマリー情報の表示、表示のカスタ マイズ、VCS シミュレータの使用、および Cluster Manager の終了を行います。

• Cluster Explorer

Cluster Explorerはクラスタ管理のメインウィンドウです。このウィンドウから、VCS オブジェクトのステータスを表示したり、さまざまな操作を実行したりできます。

 $\mathbf I$ 

翻訳について

このドキュメントは、米国シスコ発行ドキュメントの参考和訳です。リンク情報につきましては 、日本語版掲載時点で、英語版にアップデートがあり、リンク先のページが移動/変更されている 場合がありますことをご了承ください。あくまでも参考和訳となりますので、正式な内容につい ては米国サイトのドキュメントを参照ください。